#### Metody ilościowe i jakościowe w badaniu innowacji

Elżbieta Wojnicka-Sycz

# Metody ilościowe

- · Regresja logitowa w oparciu o ilościowe badania przy wykorzystaniu ankiety
- · Modele panelowe przestrzenne w oparciu o dane statystyczne
- · Metody statystyczne porównanie średnich (istotność różnic), wskaźniki syntetyczne, analiza clusters, tablice krzyżowe

# Metody jakościowe

- · Panel Delphi
- · Wywiady pogłębione

· Analizy statystyczne jako wstęp do badań jakościowych

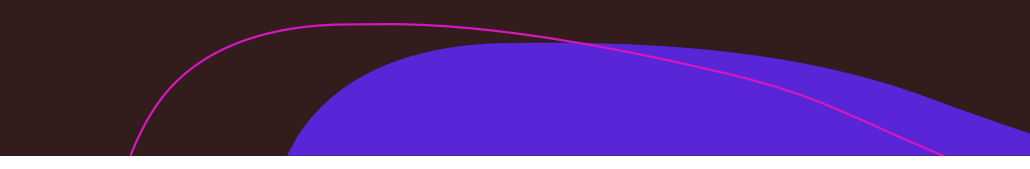

#### Modele logitowe

#### Modele logitowe przyjmują następującą formę:

$$
P(Y_n = 1 | X) = \Lambda(X\beta) = \frac{\exp(X\beta)}{1 + \exp(X\beta)}
$$

 $q$ dzie,  $\Lambda$ (X $\beta$ ) stanowi logistyczną dystrybuantę,

- $\cdot$  Y<sub>n</sub> to zmienne odzwierciedlające określoną zmienną wynikową np. działalność badawczo-rozwojową lub innowacyjną, przy n=1,...,N firm,
- X jest wektorem zawierającym zestaw determinant innowacyjności np. współpracy w procesie innowacyjnym.

### Zmienna objaśniana musi być 0-1

- · Zmieniamy dane z ankiet na 0-1 (ja zazwyczaj zmieniam wszystkie, ale dane mogą być numeryczne jako zmienne objaśniające) np. bardzo dobre i dobre perspektywy odnośnie przyszłości wg danej firmy 1, a pozostałe 0.
- · Zamiana na zmienne 0-1 umożliwia analizę ilościową odpowiedzi jakościowych

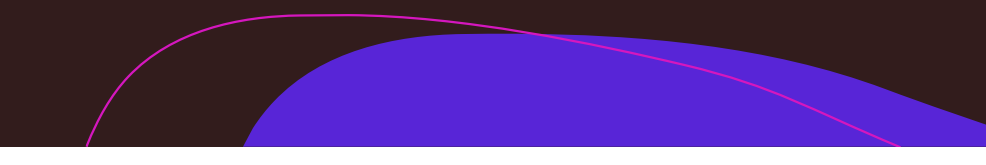

# Modele panelowe

- Modelowanie przy wykorzystaniu regresji panelowych dla makroregionów, województw, podregionów czy w przypadku województw dla powiatów.
- · Umożliwia operowanie na większym zbiorze danych czasowoprzestrzennych.
- Problemem jest jednak mniejsza liczba dostępnych danych statystycznych dla jednostek coraz niższych poziomów terytorialnych.

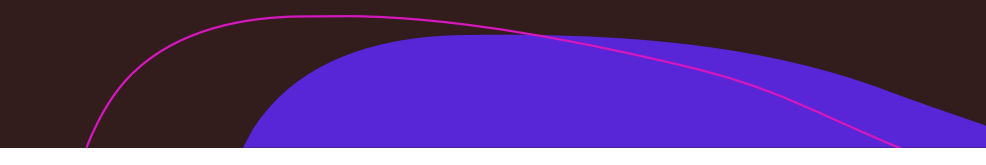

Ogólny zapis modelu panelowego jest następujący:

$$
y_{it} = \beta_0 + \beta' x_{it} + \alpha_i + v_t + u_{it}
$$
  $i = 1,...,N, t = 1,...,T$ 

gdzie:

 $x_{it}$  – macierz obserwacji na zmiennych objaśniających, w tym zmiennej odzwierciedlającej fundusze strukturalne – zazwyczaj wartości projektów lub wartości dofinansowania z funduszy strukturalnych ogółem, albo w przeliczeniu na mieszkańca,

 $\beta$  - wektor parametrów strukturalnych modelu,

 $\alpha_i$  – efekty indywidualne, część zmienności zmiennej y charakterystyczna dla *i*-tej jednostki; (N- efektów)

 $v_t$  - efekty okresowe, część zmienności zmiennej y charakterystyczna dla okresu  $t$  ( $T$  efektów)

 $u_i$  – czysto losowy składnik zakłócający (Ciołek 2017)

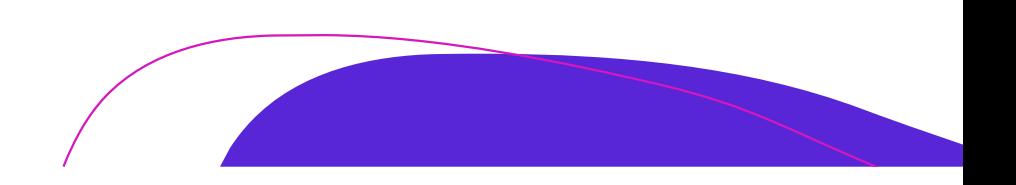

Estymacja modelu panelowego może zostać wykonana za pomocą:

- KMNK (klasycznej metody najmniejszych kwadratów) - regresja łączna, estymacja taka jest dopuszczalna, gdy "efekt indywidualny nie występuje i panel traktowany jest jako zbiór danych przekrojowych";

- estymatora efektów stałych (FE - fixed effects), efekty indywidualne i (lub) okresowe są efektami ustalonymi, czyli stałymi w czasie lub dla danej jednostki, nie zależą od czynników losowych; model taki eliminuje efekt indywidualny poprzez uśrednienie modelu względem czasu, szacuje się za pomocą MNK (LSDV – LS with dummy variables) i estymatora wewnątrzgrupowego (Within) (Ciołek 2017);

- estymatora efektów losowych (RE - random effects), w takim modelu przyjmuje się, że efekty indywidualne są zmienną losową (Kufel 2015).

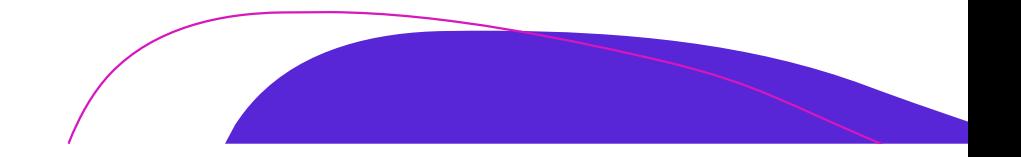

| Zmienne objaśniające                           | Odsetek firm usług. z        | Prowadzenie działalności       |
|------------------------------------------------|------------------------------|--------------------------------|
|                                                | innowacjami nowymi dla rynku | $B+R$ w ciagu ostatniego       |
|                                                | (regresja łączna)            | roku                           |
|                                                | POIG, dane panelowe dla      | Regresja logitowa n= $135\,$ 5 |
|                                                | województw 2009-2012         |                                |
| Stała                                          | $-28,98***$                  | $-1,35***$                     |
| Otrzymanie wsparcia z POIG                     |                              | $0.44***$                      |
| Bardzo wysokie i wysokie kwalifikacje w firmie |                              | $0.64***$                      |
| Bardzo wysoka i wys. skłonność do ryzyka       |                              | $0.46***$                      |
| Srednie lub duże przedsiębiorstwo              |                              | $0.67***$                      |
| Głównie działanie na rynku międzynarodowym     |                              | $0.37**$                       |
| Intensyfikacja współpracy z nauką w ostatnim   |                              | $1,84***$                      |
| czasie                                         |                              |                                |
| Kapitał polski                                 |                              | $-0.86***$                     |
| Bardzo wysokie i wysokie wyposażenie w         |                              | $0,41***$                      |
| nowoczesne technologie                         |                              |                                |
| Bardzo wysoka i wysoka rotacja pracowników     |                              | $-0,36*$                       |
| Przedsiębiorstwa usługowe współpr. w inn. (%)  | $0.79***$                    |                                |
| Udział ludności w wieku prod. (%)              | $0,46***$                    |                                |
| Dofinansowanie z POIG na mieszk.               | $0.006**$                    |                                |
| $R^2$ / $R^2$ McF addena                       | 0,58                         | 0,18                           |
| Test Walda (F) p-value                         | 0,4                          |                                |
| Test Breuscha-Pagana (LM) p-value              | 0,73                         |                                |
| Test Hausmana (H) p-value                      | 0,22                         |                                |

Tabela 1. PO Innowacyjna Gospodarka a innowacyjność i działalność B+R

\*\*\* - istotność na poziomie 0,01, \*\* - istotność na poziomie 0,05, \* - istotność na poziomie 0,1 Źródło: Obliczenia własne w Gretl na podstawie danych GUS, SIMIK i badań ilościowych przedsiębiorstw przez Klimczak T. et al. (2015)

### Przydatny program open source

- · Gretl http://gretl.sourceforge.net
- Podręczniki np.
- · Filmy na youtube:

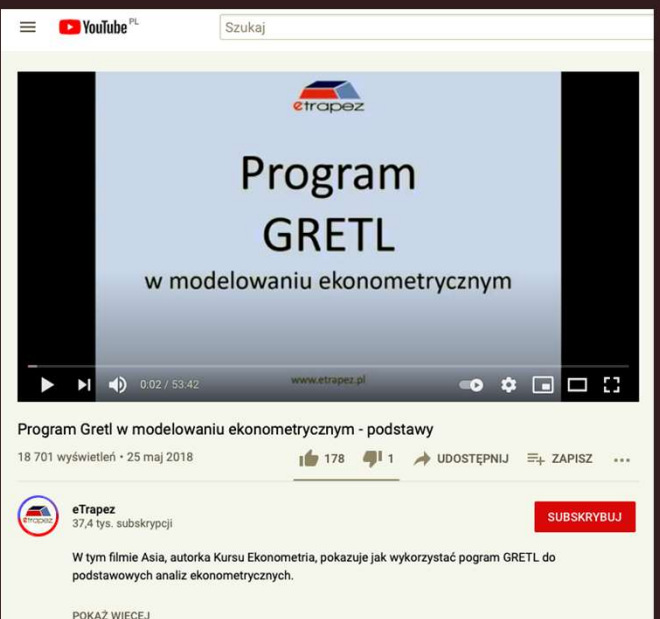

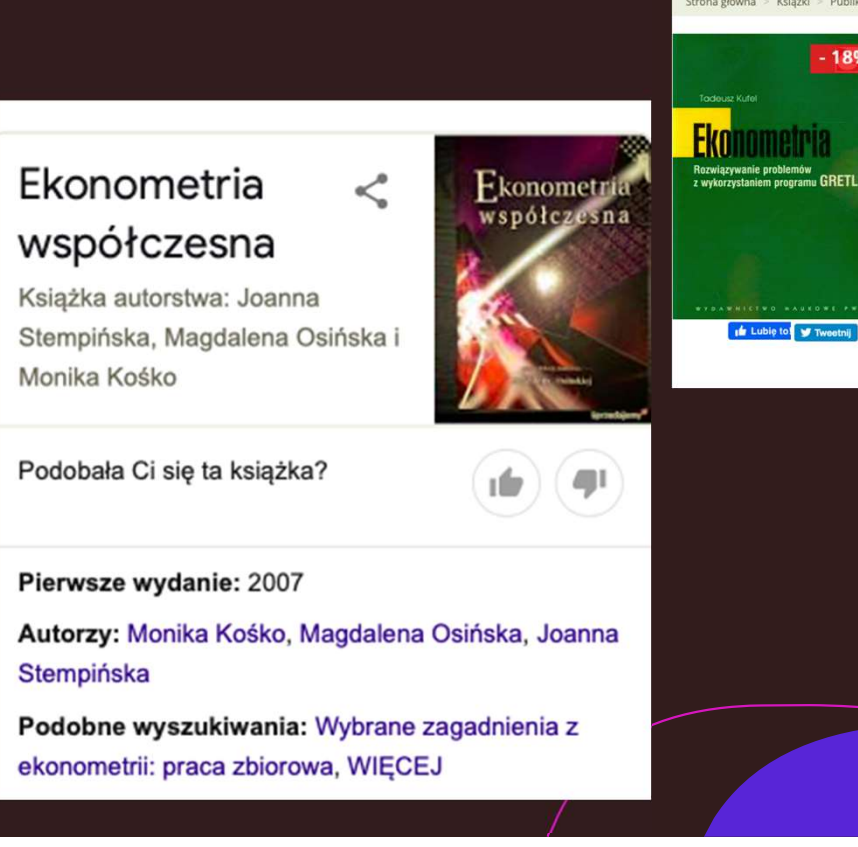

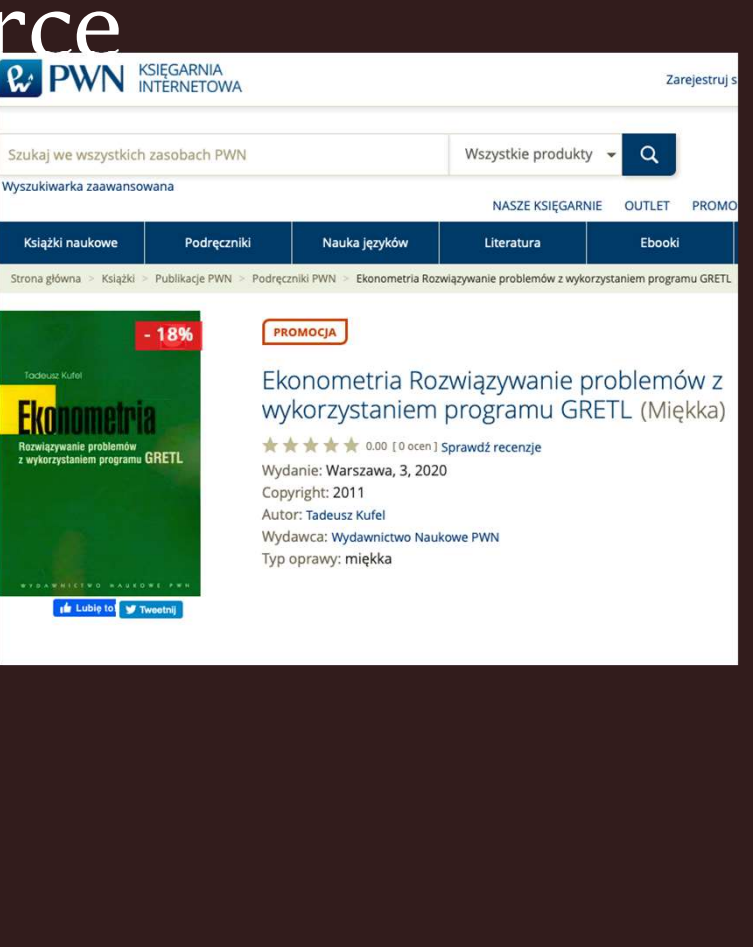

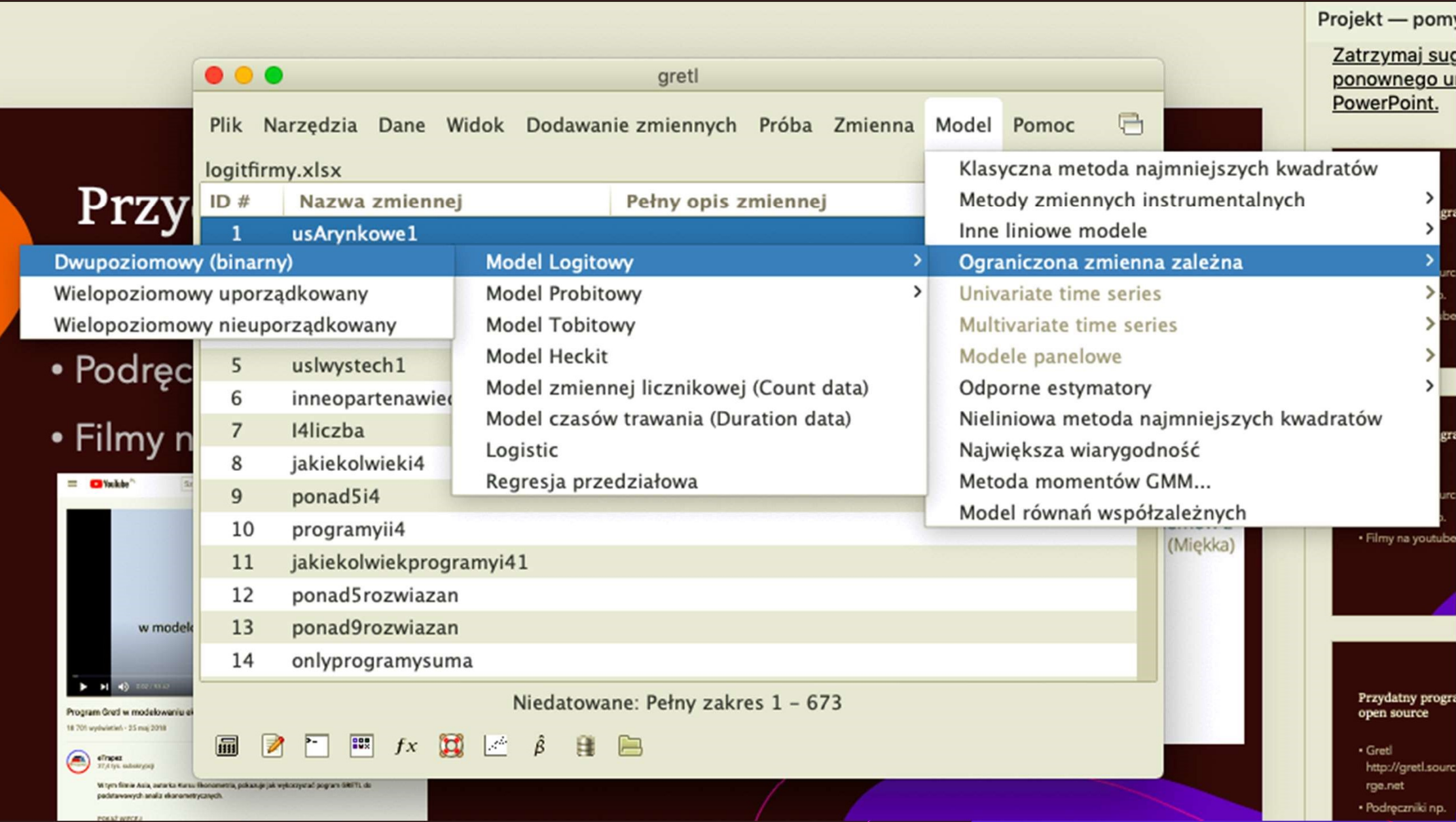

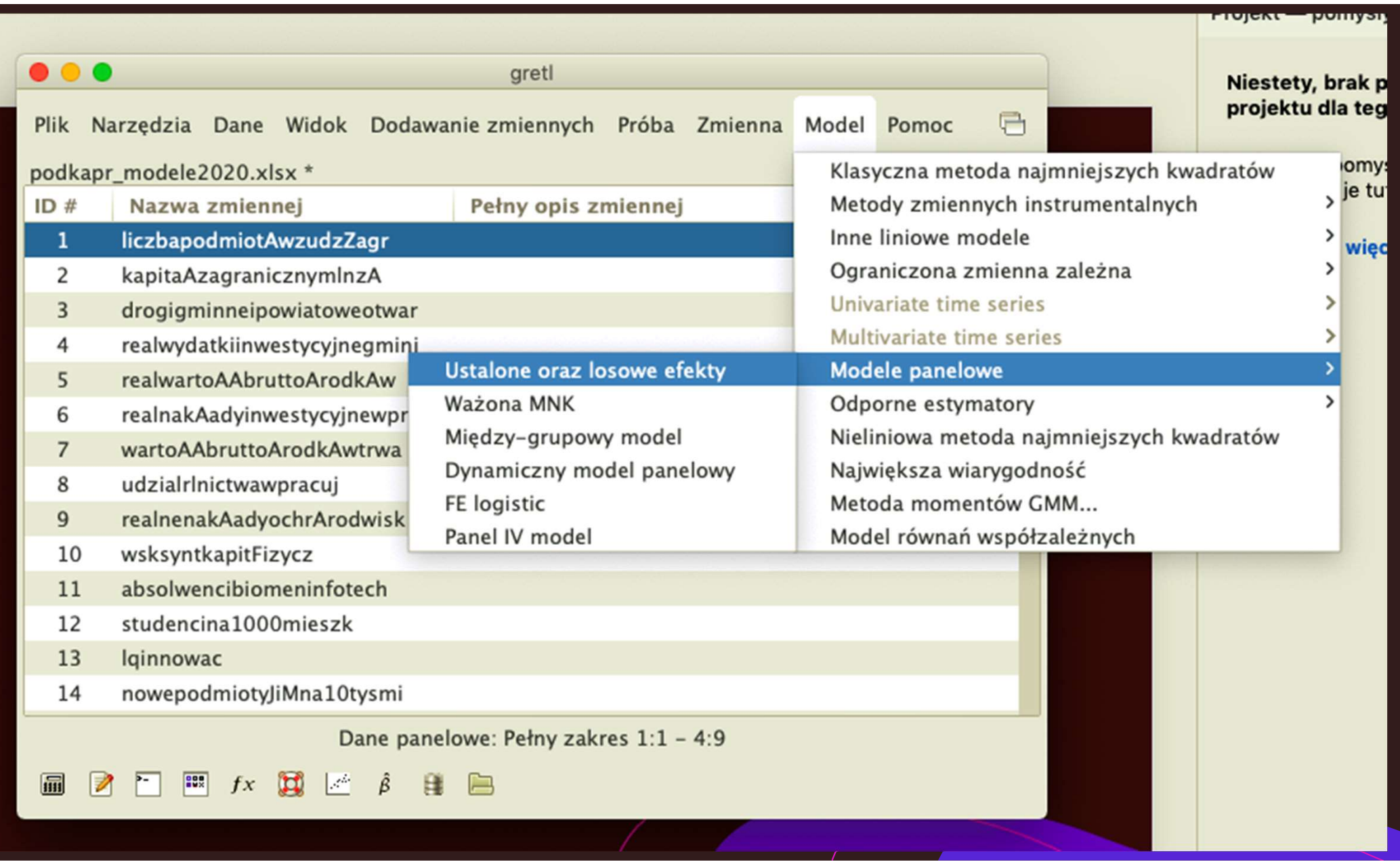

#### Modelowanie przy wykorzystaniu danych przekrojowych dla podregionów lub powiatów/gmin oraz modeli przestrzennych

- · umożliwiają porównanie sytuacji w jednostkach terytorialnych np. sprzed finansowania danego programu/osi w ramach funduszy strukturalnych i osiągniętych rezultatów po programie w zależności od wysokości absorbcji funduszy strukturalnych.
- · umożliwiają ocenę wpływu np. funduszy strukturalnych na terytoria ościenne poprzez estymację regresji przestrzennych z zastosowaniem opóźnionej przestrzennie zmiennej odzwierciedlającej fundusze strukturalne (model regresji krzyżowej), czy przestrzennego modelu Durbina (łączącego opóźnioną przestrzennie zmienną objaśnianą oraz opóźnioną i nieopóźnioną przestrzennie zmienną odzwierciedlającą np. fundusze strukturalne czy współpracę w procesie innowacyjnym).

# Liniowe modele opóźnienia przestrzennego

 $y_i = \rho W y_i + X_i \beta + \varepsilon_i$ 

gdzie y jest wektorem n×1 wartości zmiennej zależnej,

X jest macierzą n×k wartości zmiennych objaśniających,

W jest macierzą n × n wag przestrzennych,

ε jest wektorem n × 1 błędów losowych,

p jest oszacowaniem parametru przestrzennej autoregresji

β jest wektorem k×1 oszacowań pozostałych parametrów modelu (Wójcik-Herbst 2006)

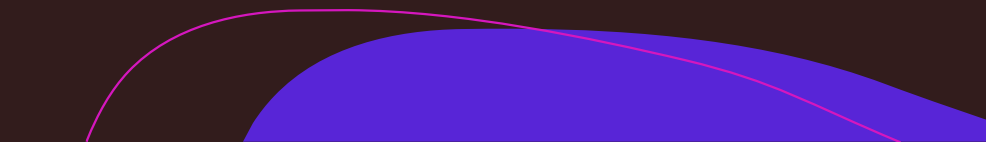

# Przestrzenne modele regresji krzyżowej Xβ WXγ I 2  $y = X\beta + WX + \varepsilon$ Przestrzenne modele regresji krzyżowej<br>  $y = \chi\beta + W\chi + \varepsilon$   $\varepsilon \sim N(0, \sigma^2 I)$ <br>
y odzwierciedla np. rozwój danej jednostki terytorialnej,<br>
zmienne należące do macierzy X to determinanty rozwoju jednostki terytori

Przestrzenne modele regresji krzyżowej<br>  $y = \chi p + W \chi + \varepsilon$   $\varepsilon \sim N(0, \sigma^2 I)$ <br>
y odzwierciedla np. rozwój danej jednostki terytorialnej,<br>
zmienne należące do macierzy X to determinanty rozwoju jednostki terytorialnej.<br>
Param Przestrzenne modele regresji krzyżowej<br>  $y = \frac{\mathbf{W}}{\mathbf{y}} + \frac{\mathbf{W}}{\mathbf{y}} + \varepsilon$   $\varepsilon \sim \frac{\mathbf{W}}{\mathbf{0}} \frac{\partial^2 \mathbf{I}}{\partial \mathbf{y}}$ <br> *y* odzwierciedla np. rozwój danej jednostki terytorialnej,<br>
zmienne należące do macierzy  $X$  to de parametry *p*erazują ważony wpływ zmiennych objaśniających z regionów sąsiednich.<br>
parametry *p* reprezentują wpływ zmiennych objaśniających w danym regionie,<br>
parametry *p* reprezentują wpływ zmiennych objaśniających w d

Model przestrzenny Durbina - połączenie<br>modelu opóźnienia przestrzennego i<br>modelu regresji krzyżowej modelu opóźnienia przestrzennego i modelu regresji krzyżowej

$$
y = \rho Wy + X\beta + WX\theta + \varepsilon
$$

**Spatial Durbin** 

Przydatne programy GeoDa i QGIS (potrzebny<br>do zrobienia mapy odległości z danymi<br>przestrzennymi - pliki shp z granicami do zrobienia mapy odległości z danymi Przydatne programy GeoDa i QGIS (potrzebny<br>do zrobienia mapy odległości z danymi<br>przestrzennymi - pliki shp z granicami<br>jednostek geograficznych do ściągnięcia z<br>Polskiego Rejestru Granic) jednostek geograficznych do ściągnięcia z Polskiego Rejestru Granic)

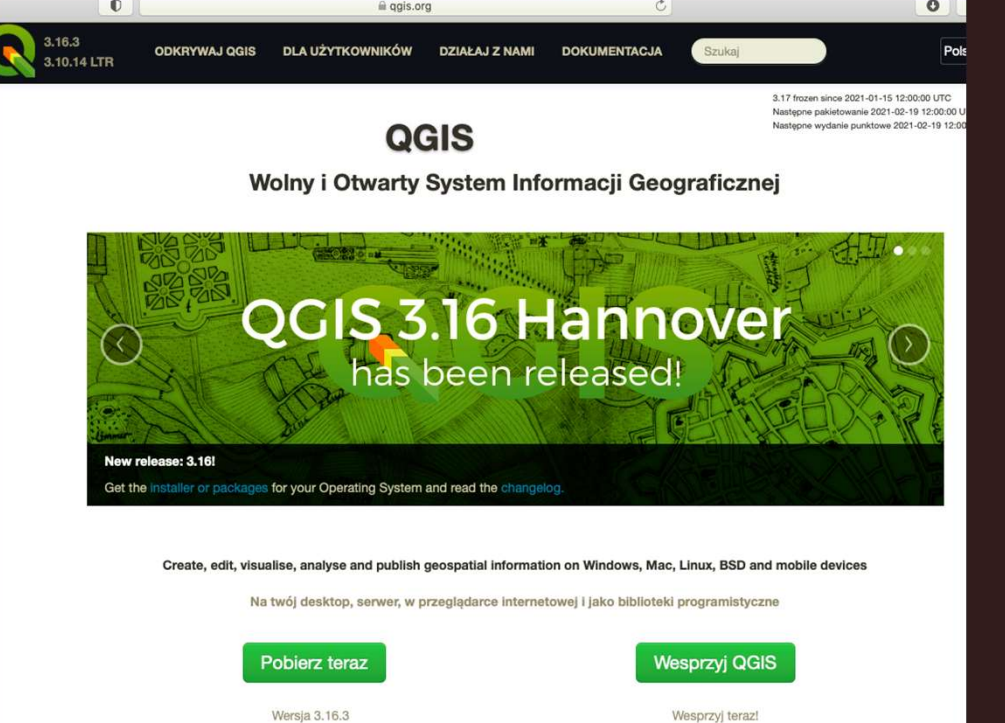

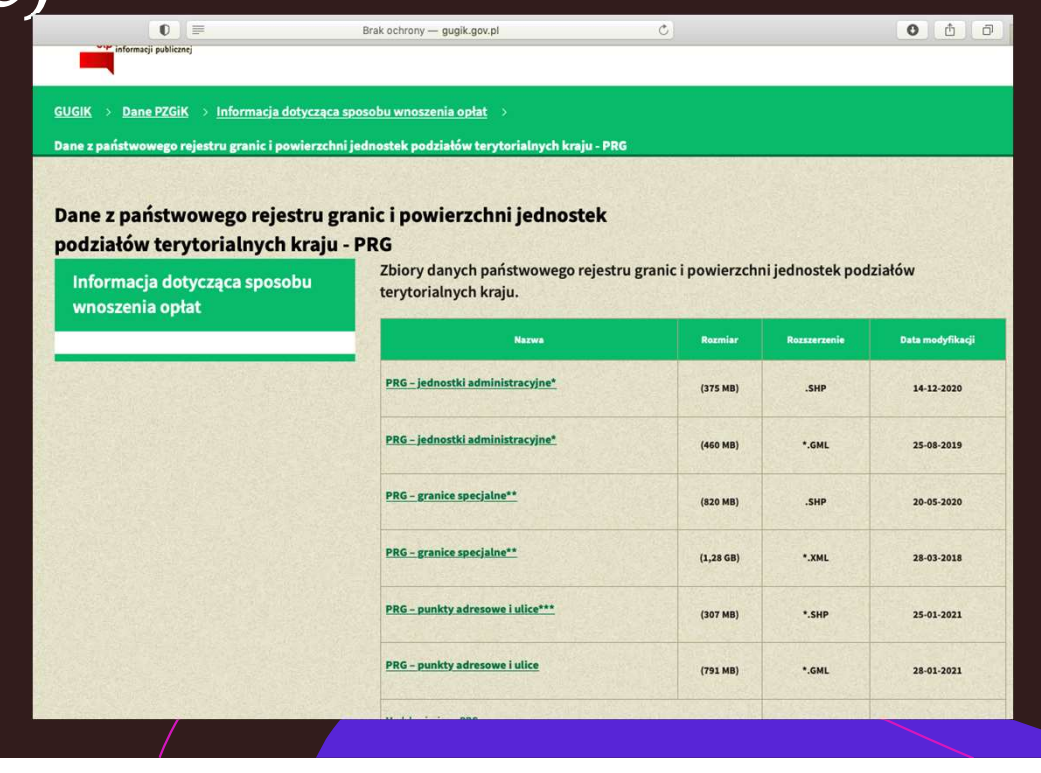

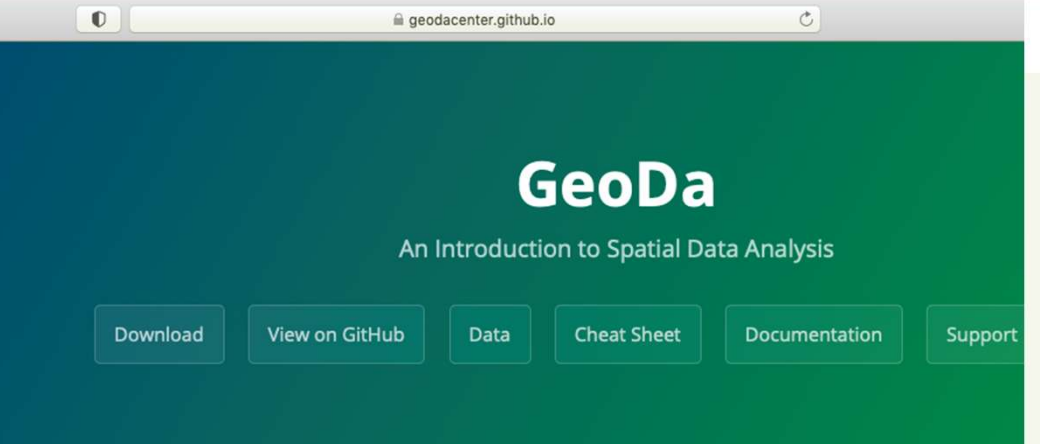

#### **Introducing GeoDa 1.18**

GeoDa is a free and open source software tool that serves as an introduction to spatial data analysis. It is designed to facilitate new insights from data analysis by exploring and modeli spatial patterns.

GeoDa was developed by Dr. Luc Anselin and his team. The program provides a user-friendly and graphical interface to methods of exploratory spatial data analysis (ESDA), such as spatial autocorrelation statistics for aggregate data (several thousand records), and basic spatial regression analysis for point and polygon data (tens of thousands of records). To work with big data in GeoDa it should first be aggregated to areal units.

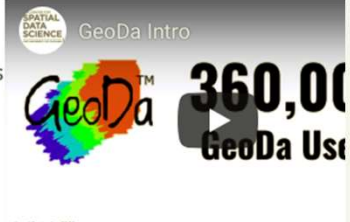

Since its initial release in February 2003, GeoDa's user numbers have increased exponentia

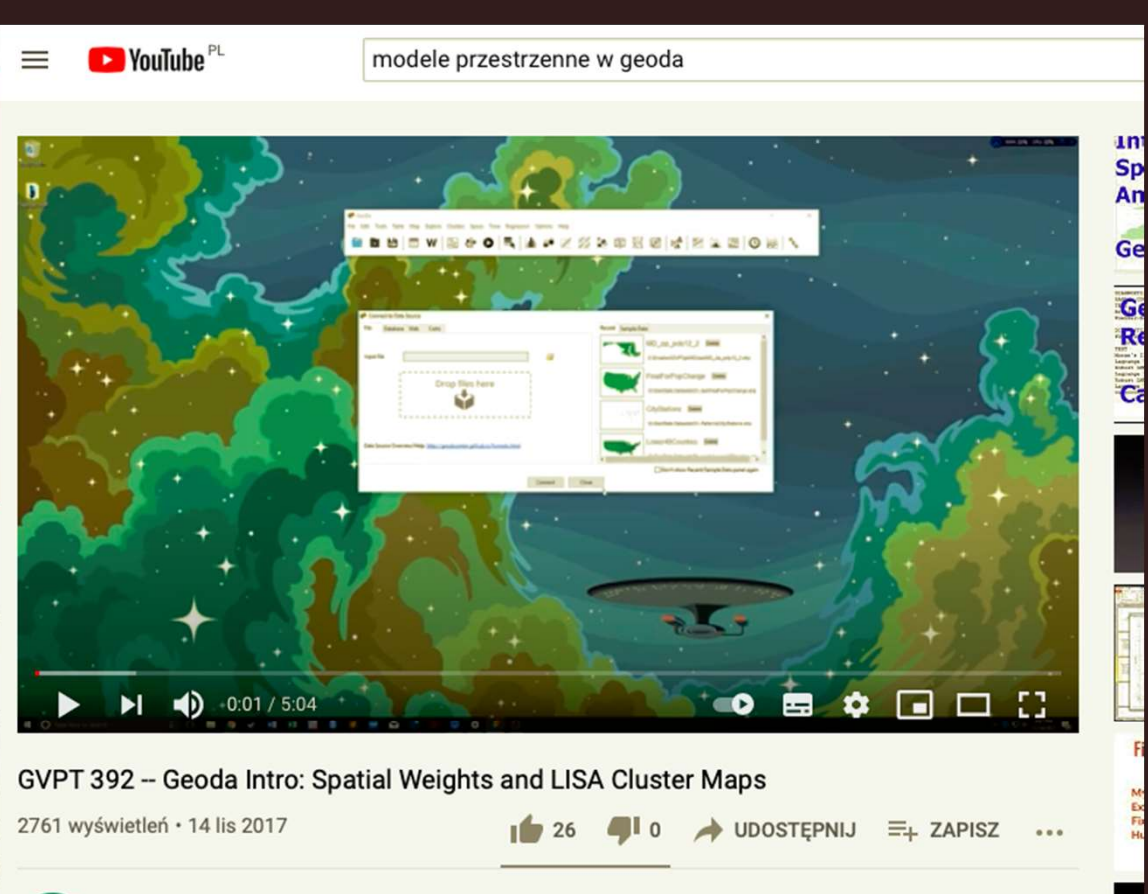

**Nathan Lovin** 65 subskrypcji

**SUBSKRYBUJ** 

uni

An

Ge

This is a quick introduction to Geoda that should get you rolling for HW 11.

Sorry the volume is so low.

### Modele panelowe przestrzenne

- · Połączenie panelowych i przestrzennych
- · Do obliczeń albo w programie open source R albo w STATA około 1000 zł kosztuje dożywotnia licencja obejmująca też modele panelowe przestrzenne.
- · Bardzo dobrze wytłumaczone z kodami do wklejenia w STATA w filmie na youtube: https://www.youtube.com/watch?v=54HoO0KgWLQ&t=2084s

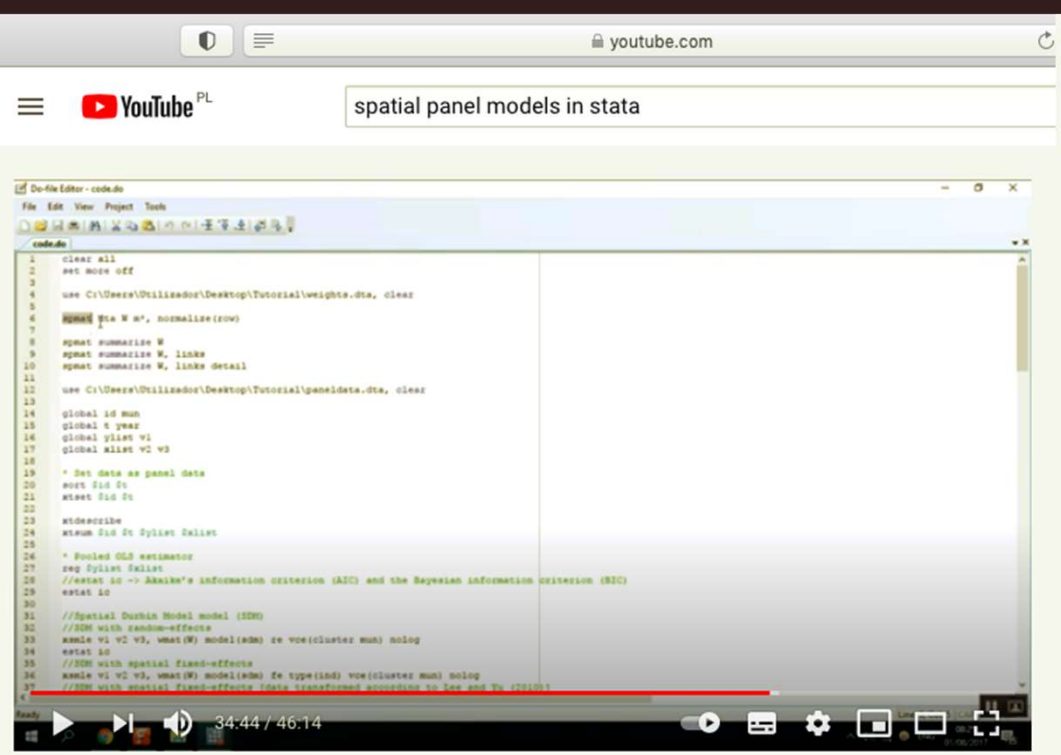

#### How to Estimate Spatial Panel Data Models in Stata

19 638 wyświetleń · 1 sie 2017  $\frac{1}{2}$  310  $\frac{1}{2}$  0

UDOSTEPNIJ  $\equiv_+$  ZAPISZ

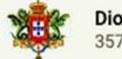

Diogo Tomé 357 subskrypcji **SUBSKRYBUJ** 

Tutorial on how to estimate Spatial Panel Data Models in Stata using the xsmle command.

The spatial weights matrix is generated in GeoDa then imported into Stata using the spwmatrix and POKAŻ WIĘCEJ

Depending on the spatial model, we can have a spatially lagged dependent variable, spatially lagged independent variables and spatial autoregressive error terms.

**Spatial Panel Models estimated:** 

- Spatial-AutoRegressive model (SAR)

The SAR is a spatial lag model, because the dependent variable is spatially lagged.

- Spatial error model (SEM)

The SEM is a spatial error model, because it incorporates a spatially autoregressive process in the error term.

- Spatial-Autoregressive with Spatially Autocorrelated Errors model (SAC / SARAR / Kelejian-Prucha)

The SAC is a combination of both the interaction among the dependent variable and the interaction among the error terms.

- Spatial Durbin Model model (SDM)

The SDM is a generalization of the SAR in which spatially lagged independent variables are also included as explanatory variables.

- Generalised Spatial Random Effects model (GSPRE)

The GSPRE is a generalization of the SEM in which the  $\mu$  (a vector of parameters representing the panel effects) is spatially correlated.

In the video I also show a quick way to transform your data into the panel data format.

 $-$  Links  $-$ 

Material used:

https://drive.google.com/file/d/0By5q...

Merge Tables Wizard add-in for Excel:

https://www.ablebits.com/downloads/in...

(A way faster alternative to using this add-in is to select your table and sort the data (Data tab -Sort) by spatial unit!) Paper "Spatial panel data models using Stata" (2017):

http://www.research.ed.ac.uk/portal/f...

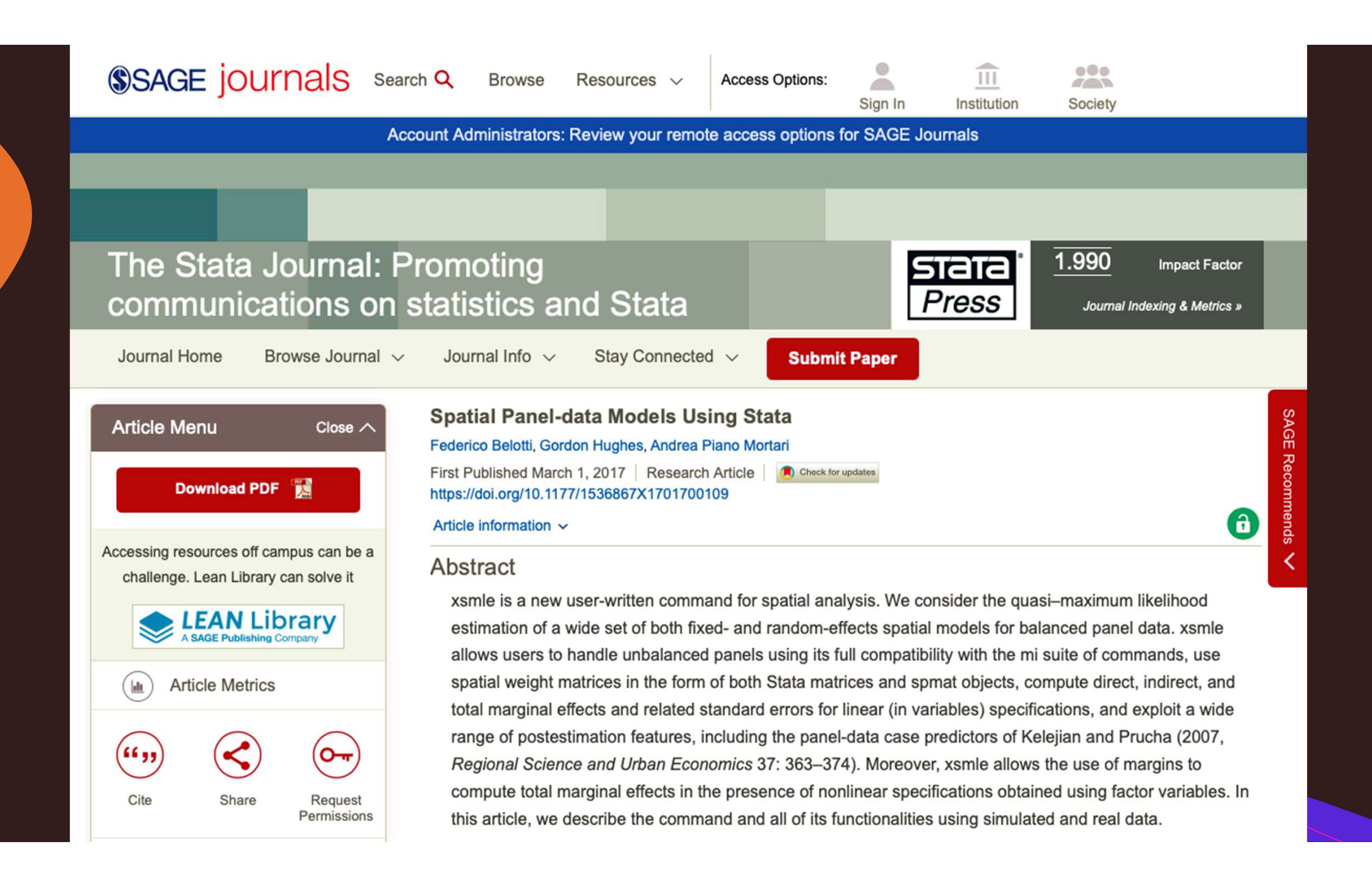

# Hipoteza

- · Rozwój domen gospodarczych na poziomie działów PKD wytypowanych w regionach i związanych z obszarami priorytetowymi inteligentnej specjalizacji powinien przełożyć się na wzrost Produktu Krajowego Brutto na capita w regionach.
- · Ograniczeniem tego podejścia jest to, że obszary wskazane przez regiony nie obejmują wszystkich powiązanych działów PKD. Jednak podejście to musiało zostać zastosowane ze względu na dostępność danych statystycznych dotyczących działów NACE.

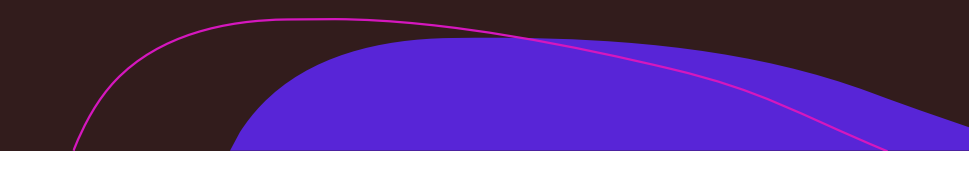

# Hipoteza

- · Jednak zakładając efekty rozlania wzrostu wynikające z rozwoju IS należących do określonej klasy lub klas NACE, ich lepsze wyniki ekonomiczne powinny przełożyć się na lepsze wyniki całego działu NACE.
- · Inteligentne specjalizacje jeszcze przed wdrożeniem tej polityki powinny mieć charakter prowzrostowy, gdyż regiony miały wybierać najbardziej konkurencyjne obszary jako IS.

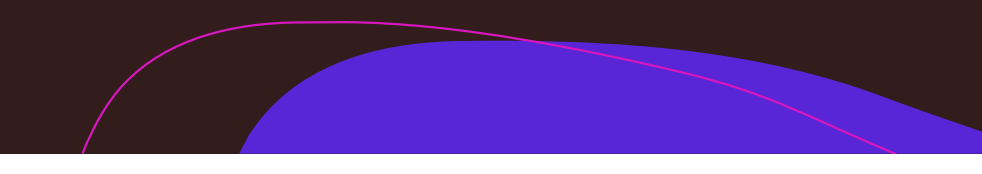

- · W celu sprawdzenia zależności między obecnością i specyfiką regionalnych inteligentnych specjalizacji (RIS) w województwach a rozwojem konieczne było utworzenie zmiennych odzwierciedlających RIS poszczególnych województw.
- Posłużono się informacjami ze Smart Specialization Platform na temat powiązania poszczególnych inteligentnych specjalizacji z województw z odpowiednimi działami PKD.

#### Dane

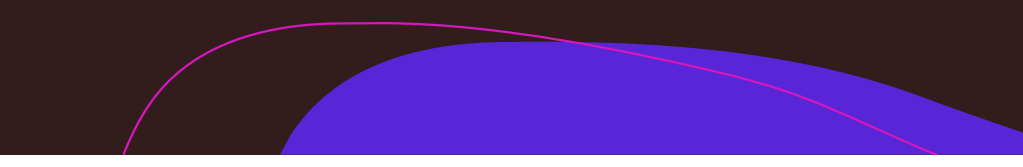

#### Dane

- · Następnie posłużono się danymi z Banku Danych Lokalnych GUS ze statystyki strukturalnej przedsiębiorstw zawierającej dane na temat jednostek lokalnych, a więc według miejsca prowadzenia działalności, a nie siedziby centrali.
- · Dane te dotyczą zarówno liczby podmiotów, jak i liczby pracujących w jednostkach lokalnych w działach PKD w województwach.
- Dane te obejmują tylko przedsiębiorstwa, więc pomijają inne typy podmiotów, np. jednostki ochrony zdrowia, stąd nie są dostępne dla wszystkich działów PKD.

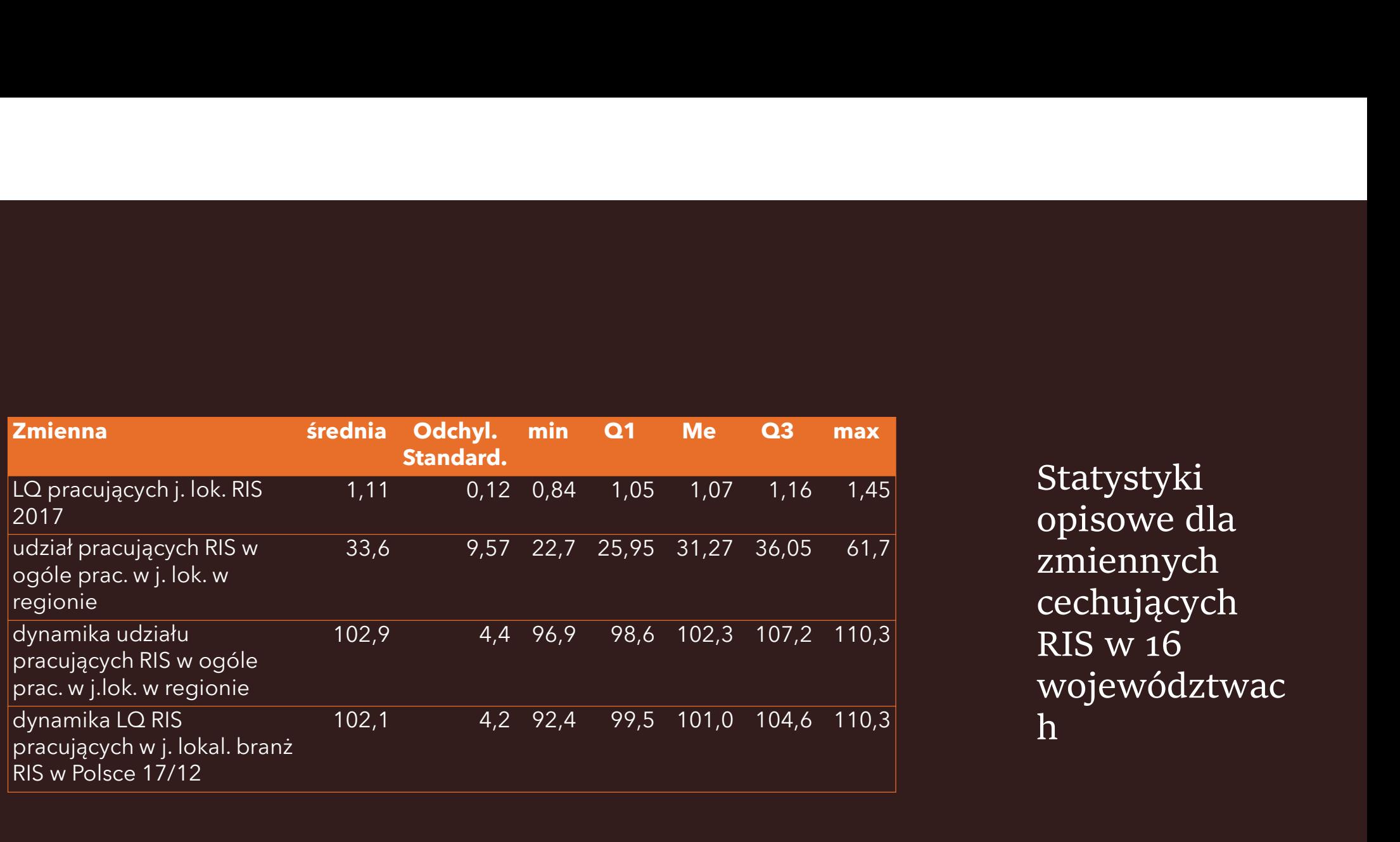

Statystyki opisowe dla zmiennych cechujących RIS w 16 województwac h ann an Aonaich an Dùbhad an Dùbhad an Dùbhad an Dùbhad an Dùbhad an Dùbhad an Dùbhad an Dùbhad an Dùbhad an

#### Charakterystyka branż RIS w województwach

- · Średnie LQ dla regionów w ujęciu pracujących w branżach LQ w 2017 r. wyniosło 1,11 i już pierwszy kwartyl województw miał poziom koncentracji pracujących w branżach RIS o 5% wyższy w porównaniu ze średnią krajową, a trzeci kwartyl - o 16% wyższy. Świadczy to o tym, że większość regionów faktycznie kierowała się kryterium masy krytycznej - koncentracji/specjalizacji w określonych branżach.
- · Większość regionów wskazała po ok. 1/3 swojego potencjału gospodarczego jako inteligentne specjalizacje. Jednak maksimum to ok. 60% i taki duży udział branż na poziomie działów PKD dotyczy województwa łódzkiego, a po ok. 40% swojej gospodarki jako RIS wskazały województwa mazowieckie i opolskie

### Model

· Analizowano zależność:

 $\overline{InPKB}_{pc} = f(IS, x_i),$ 

gdzie: InPKB<sub>pc</sub> - logarytm naturalny PKB na mieszkańca w cenach stałych w zł;

IS - zmienna/-e odzwierciedlające inteligentne specjalizacje;

 $x_i$  - zmienne kontrolne.

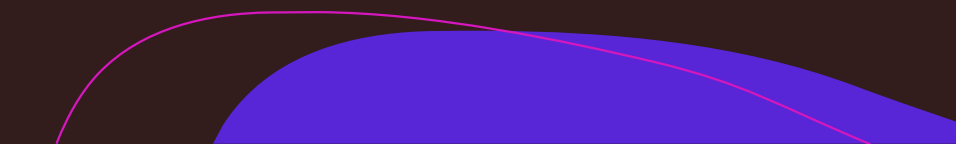

# Modele względem zmiennej objaśnianej produkt krajowy brutto (PKB)

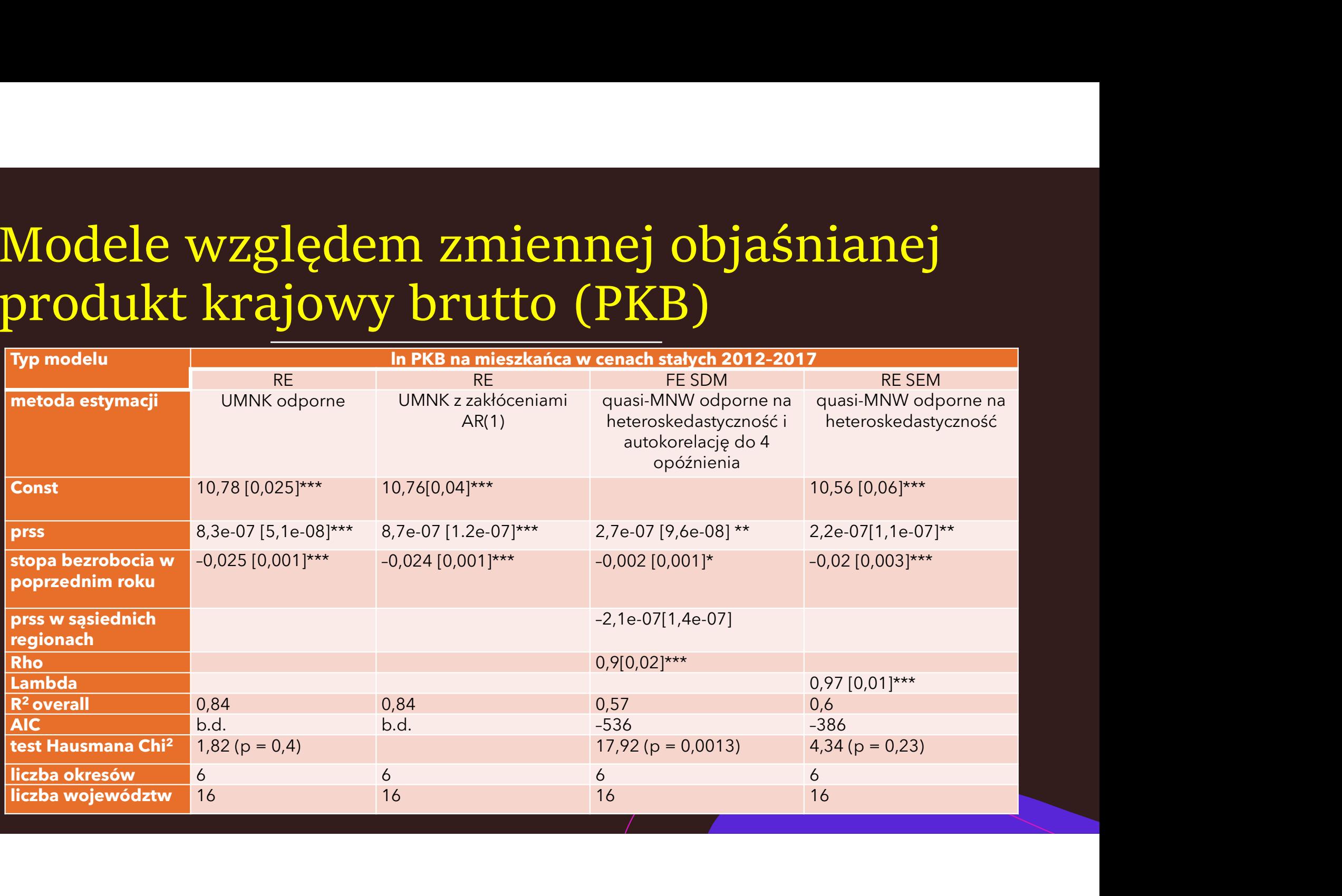

### Wnioski

- · Model panelowy pokazał, że zwiększanie liczby pracujących w jednostkach lokalnych RIS w latach 2012-2017 przyczyniało się do zwiększania PKB na mieszkańca w województwach (wzrost liczby pracujących w RIS o 1000 osób oznaczał zmianę PKB na mieszkańca w cenach stałych o 0,087%), większa stopa bezrobocia w poprzednim okresie zaś zmniejszała PKB per capita w regionach.
- · Modele przestrzenne potwierdziły te zależności, a ponadto pokazały pozytywne oddziaływanie wyższego PKB na mieszkańca w sąsiednich regionach na PKB w danym. Natomiast liczba pracujących w branżach RIS w sąsiednich województwach była nieistotna dla PKB na mieszkańca w danym. Model błędu przestrzennego pokazał też pozytywne oddziaływanie na PKB na mieszkańca w danym regionie innych zmiennych z innych województw niż ujęte w modelu.

### Wnioski

- · W modelach wyjaśniających PKB na mieszkańca przyjęto stopę bezrobocia jako zmienną opóźnioną o jeden okres, gdyż wcześniejsze bezrobocie odzwierciedla gorszą sytuację gospodarczą w regionie i w kolejnym okresie może też prowadzić do słabszych wyników w ujęciu PKB na mieszkańca (zwiększa lukę PKB zgodnie z prawem Okuna).
- Natomiast uznaje się, że większa liczba pracujących w branżach inteligentnych specjalizacji, odzwierciedlająca silniejszą ogólną aktywność gospodarczą w tych dziedzinach, już w bieżącym okresie może prowadzić do poprawy PKB.

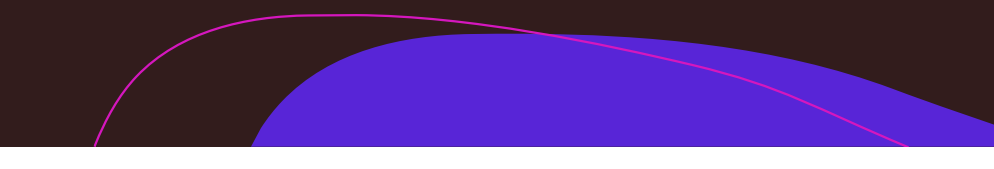

#### Wnioski

· W skali Polski nie odnotowano wpływu poszczególnych branż RSS na rozwój okolicznych województw, ale stwierdzono pobudzanie rozwoju danego regionu przez RSS, a z kolei silniejszy rozwój niektórych regionów, w tym spowodowany przez RSS, dawał efekty rozprzestrzeniania wzrostu się na inne województwa, co pokazują modele przestrzenne.

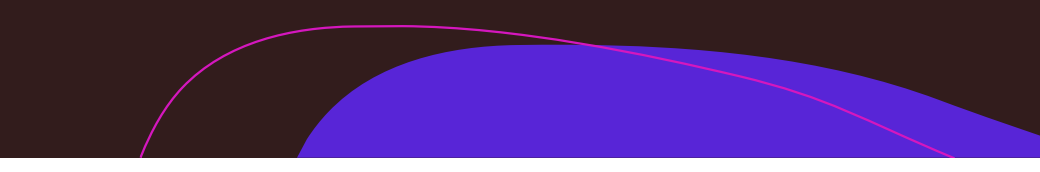

Metody statystyczne np. w SPSS, Statistica,<br>Stata, czasem Excell przy pomocy tablic Metody statystyczne np. w SPSS, Statistica,<br>Stata, czasem Excell przy pomocy tablic<br>statystycznych (szczególnie porównanie<br>średnich np. w odpowiedziach z ankiet) – ja statystycznych (szczególnie porównanie Metody statystyczne np. w SPSS, Statistica,<br>Stata, czasem Excell przy pomocy tablic<br>statystycznych (szczególnie porównanie<br>średnich np. w odpowiedziach z ankiet) – ja<br>zazwyczaj szukam na voutube jak to zrobić<br>wwzadania pro Metody statystyczne np. w SPSS, Statistica,<br>Stata, czasem Excell przy pomocy tablic<br>statystycznych (szczególnie porównanie<br>średnich np. w odpowiedziach z ankiet) – ja<br>zazwyczaj szukam na youtube jak to zrobić<br>www.zadania-p

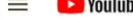

Test dla dwóch średnich przy nieznanych rozkładach łaczna próba mała

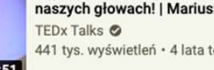

- nieznany rozkład - H1 jednostronna

#### 823 wyświetlenia · 1 rok temu

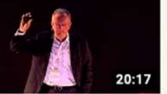

Pełna moc możliwości: Jacek **Walkiewicz at TEDxWSB** TEDx Talks <sup>O</sup>

> 5.8 mln wyświetleń · 7 lat temu Hipotezy - statystyczny test istotności dla średniej eTrapez

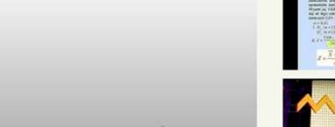

 $\bullet$   $\bullet$   $\Box$   $\Box$   $\Box$ 

 $\begin{array}{ccc} 1 & 5 & 1 \\ 1 & 1 & 1 \end{array}$  UDOSTEPNIJ = ZAPISZ ...

Dlaczego tak mało pamietasz ze szkoły? | Radosław Kotarsk... Dlaczego tak mało pamiętasz ze szkoły?

44 tys. wyświetleń · 8 lat temu

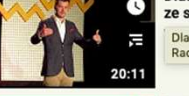

Radosław Kotarski I TEDxKatowice

"Jak mniej myśleć. Dla analizujących bez końca i... audioteka 37:59

1 mln wyświetleń · 1 rok temu

**Drof Stochowska** - so john by

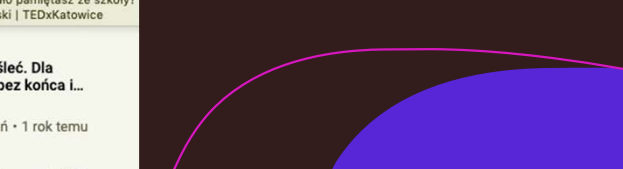

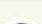

 $\blacktriangleright$  (  $\blacktriangleright$  (  $\blacktriangleright$  0:02 / 9:49

484 wyświetlenia · 26 mar 2019

### Wskaźniki syntetyczne

- · Suma wystandaryzowanych zmiennych, po zamianie destymulant na stymulanty (np. pomnożyć przez (-1))
- · Standaryzacja:

$$
z=\frac{x-\mu}{\sigma}
$$

gdzie:

- x zmienna niestandaryzowana
- $\mu$  średnia z populacji.
- $\sigma$  odchylenie standardowe populacji

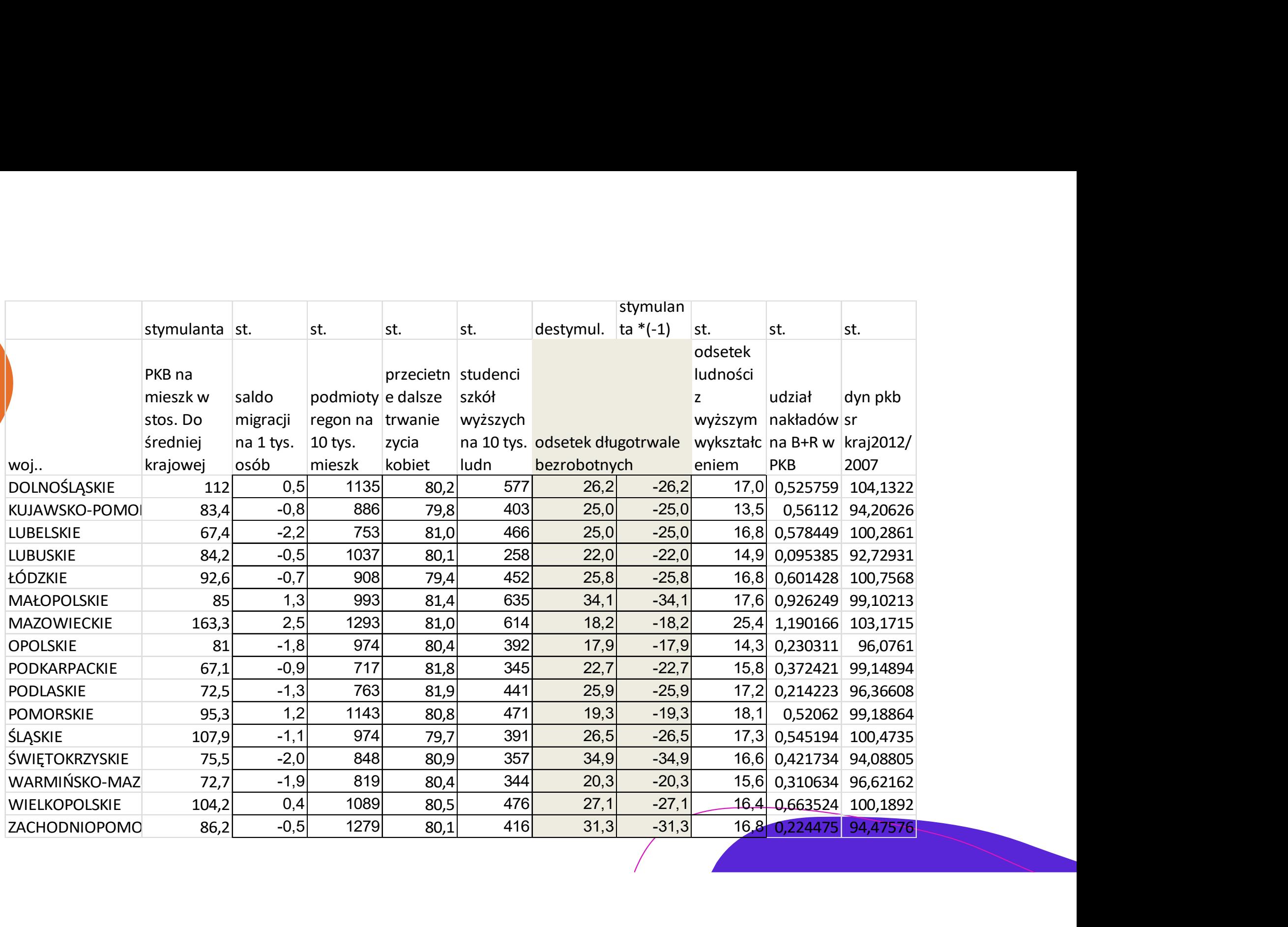

#### $=(B3-B$19)/B$20$

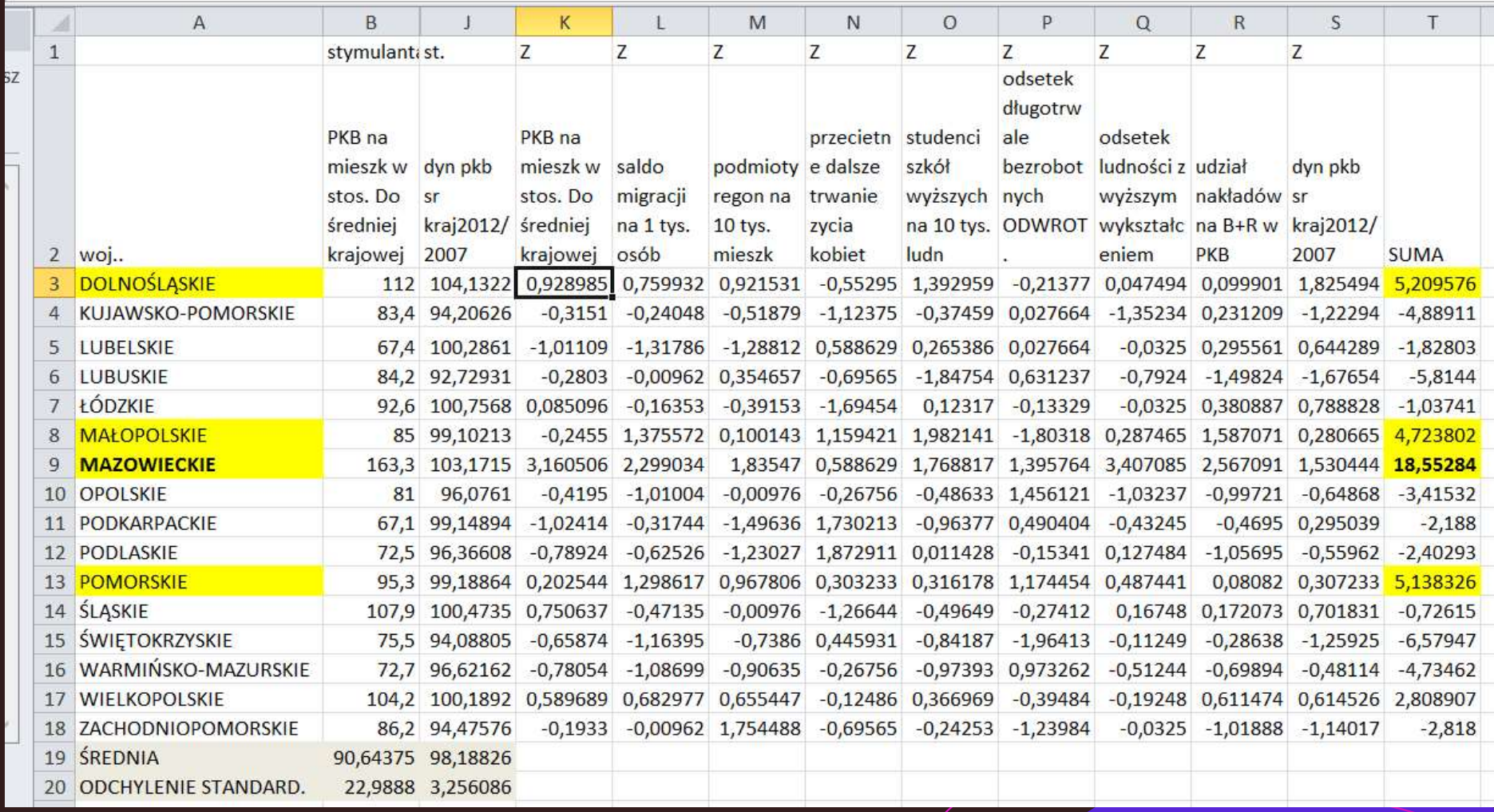

# Dobór zmiennych do wskaźnika syntetycznego

- zmienne między sobą nieskorelowane metoda Hellwiga (prof. Strzała UG)
- Wg OECD zmienne o wysokim współczynniku Alfa Cronbacha mierzącego wewnętrzną spójność zmiennych, jakie się na niego złożyły (powyżej 0,6)

Lub/i Keiser-Meyer-Olkina (powyżej 0,5) i test Bartletta (p<0,05) - co oznacza, że zmienne mogą utworzyć jedną zmienną.

(obliczenia w Statistice lub SPSS)

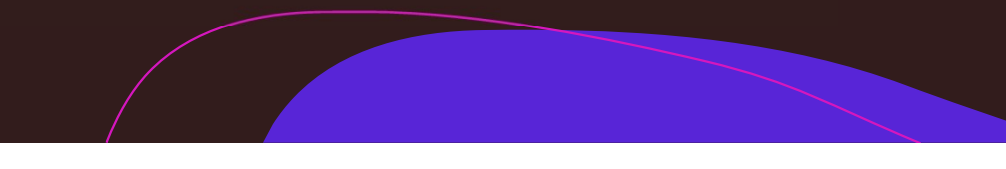

Tablica krzyżowa

DOI: https://doi.org/10.7341/20201635

JEL COGES: U30, U30, U40 /

 $129$ 

#### Innovative ecosystems behind regional<br>smart specializations: The role of social, cognitive and geographical proximity

Elżbieta Wojnicka-Sycz<sup>1</sup> D, Marcin Kaczyński<sup>2</sup> D, **Piotr Sycz<sup>3</sup>** iD

Table 5. Number of firms active in particular pairs of the Subcarpathian RSS sub-areas (in grey, statistically significant Chi-square Pearson test at p=0.05)

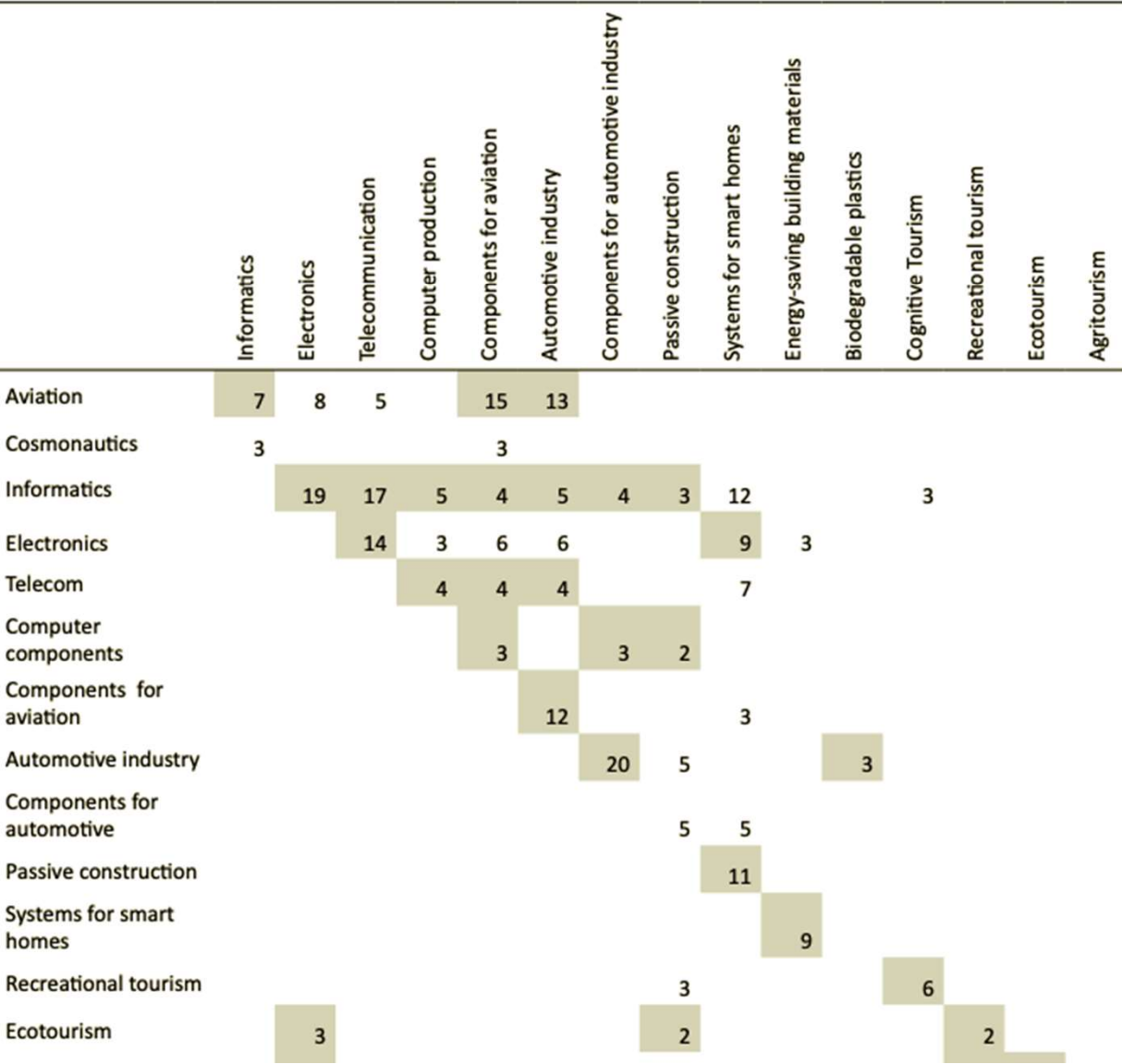

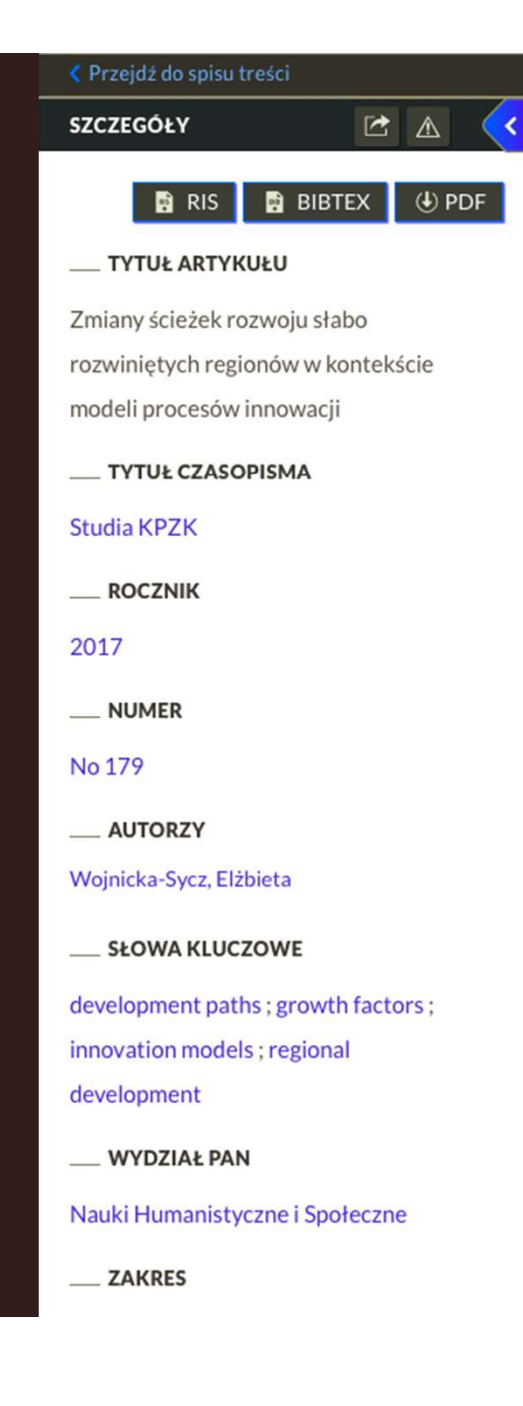

#### ZMIANY ŚCIEŻEK ROZWOJU **SLABO ROZWINIETYCH REGIONÓW** W KONTEKŚIE MODELI PROCESÓW INNOWACJI

| Zmiany ścieżek rozwoju słabo rozwini...

| Woinicka-...

#### (Elżbieta Wojnicka-Sycz)

Abstract: The Change in Development Paths of Less Developed Regions in the Context of Innovative Processes Models. This chapter provides a quantitative analysis to identify weak regions that have changed the innovation model. The analysis was carried out at the beginning of the project, in 2015, when only data on GDP per capita for the EU regions was available until 2011. It was designed to identify regions that have changed the innovation model for their in-depth qualitative research, that is to prepare case studies. To indicate the development paths of European regions, a comparative analysis of means was prepared. Innovation models and their change were indicated by clusters analysis. In addition, an econometric analysis of growth factors in the EU regions covering data on GDP per capita in the EU regions in 2014 was carried out in 2017.

Keywords: Development paths, growth factors, innovation models, regional development.

W opracowaniu przedstawiono analizę ilościową na rzecz wskazania regionów słabych, które zmieniły model innowacji. Analiza została przeprowadzona na początku realizacji projektu, tj. w 2015 r., kiedy dostępne były jedynie dane dla PKB na mieszkańca w regionach UE do 2011 r. Miała ona na celu wskazanie regionów, które zmieniły model innowacji na potrzeby objęcia ich pogłębionym badaniem jakościowym i celem przygotowania studiów przypadków. Dla wskazania ścieżek rozwojowych regionów europejskich wykonano analizę porównawczą średnich. Modele innowacji i ich zmiane wskazano na podstawie analizy clusters. Dodatkowo w 2017 r. przeprowadzono ekonometryczną analizę czynników wzrostu w regionach UE obejmujaca dane o PKB na mieszkańca w regionach UE w 2014 r.

najpierw wyrażono dane z poszczególnych lat w ujęciu odległości od wzorca, a więc dokonano standaryzacji. Posłużono się wzorem (1)

$$
x_i = 1 - \frac{(-1)(z_i - \max_z)}{(\max_z - \min_z)}
$$

gdzie  $x_i$  to wystandaryzowana zmienna,  $z_i$  to oryginalna wartość zmiennej z dla i--tego regionu, zaś max/min to maksymalna/minimalna wartość zmiennej z dla wszystkich analizowanych regionów. Tak wystandaryzowane dane wykorzystano też w analizie skupień.

#### Analiza kunoote clusters

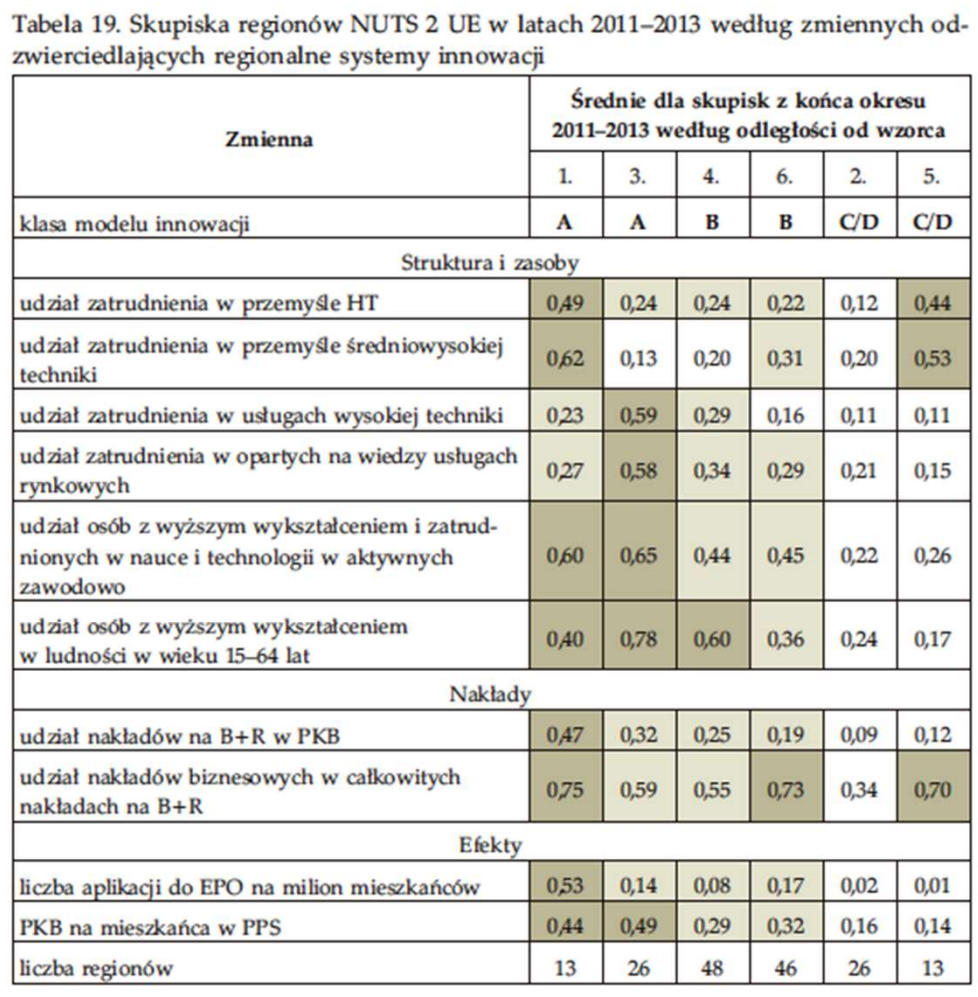

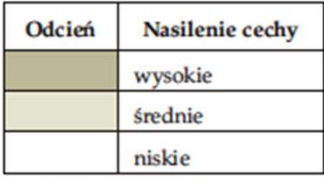

HT-high-tech; PPS (purchasing power standard) - standard sily nabywczej; B+R-badania i rozwój; EPO (European Patent Office) - Europejski Urząd Patentowy

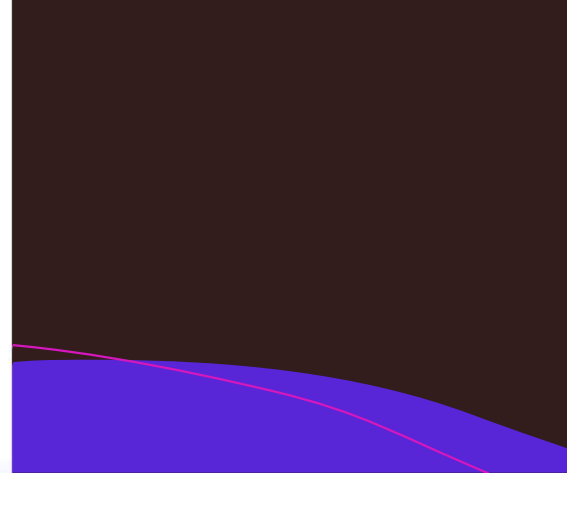

Dla potrzeb analiz zbudowano wskaźnik syntetyczny zaawansowania technologicznego w regionach, który powstał jako średnia arytmetyczna z sumy wystandaryzowanych wartosci następujacych zmiennych:

- udział zatrudnienia w przemyśle wysokiej techniki,
- udział zatrudnienia opartych na wiedzy w usługach wysokiej techniki,
- udział osób z wyższym wykształceniem i zatrudnionych w nauce i technologii w ludnosci aktywnej zawodowo,
- udział nakładów na B+R w PKB.
- aplikacje do Europejskiego Urzedu Patetowego na 1 mln ludności.

Wskaźnik obliczono dla początku i końca analizowanego okresu. Jakość wskaźnika syntetycznego dla poczatkowego okresu sprawdzono według wskazań European Commission Joint Research Centre [2008] przez obliczenie wskaźnika Alpha Cronbacha mierzącego wewnętrzną spójność wykorzystanych we wskaźniku zmiennych. Wskaźnik ten przyjął satysfakcjonującą wartość 0,76. Podobnie właściwą wartość 0,67 miał obliczony wskaźnik Keiser-Meyer-Olkina i test Bartletta (p=0,0001), co pozwoliło stwierdzić o dobrym doborze zmiennych do wskaźnika syntetycznego. Wzajemne korelacje między zmiennymi składowymi wskaźnika wyniosły od 0,08 do 0,65, a więc żadna nie była bardzo silna, co jest zalecane przy tworzeniu wskaźników syntetycznych przez Strzałę i Przechlewskiego [1994].

#### Porów nanie średni ch

Tab. 1: Average values of variables describing development paths of LDGR and MDGR regions

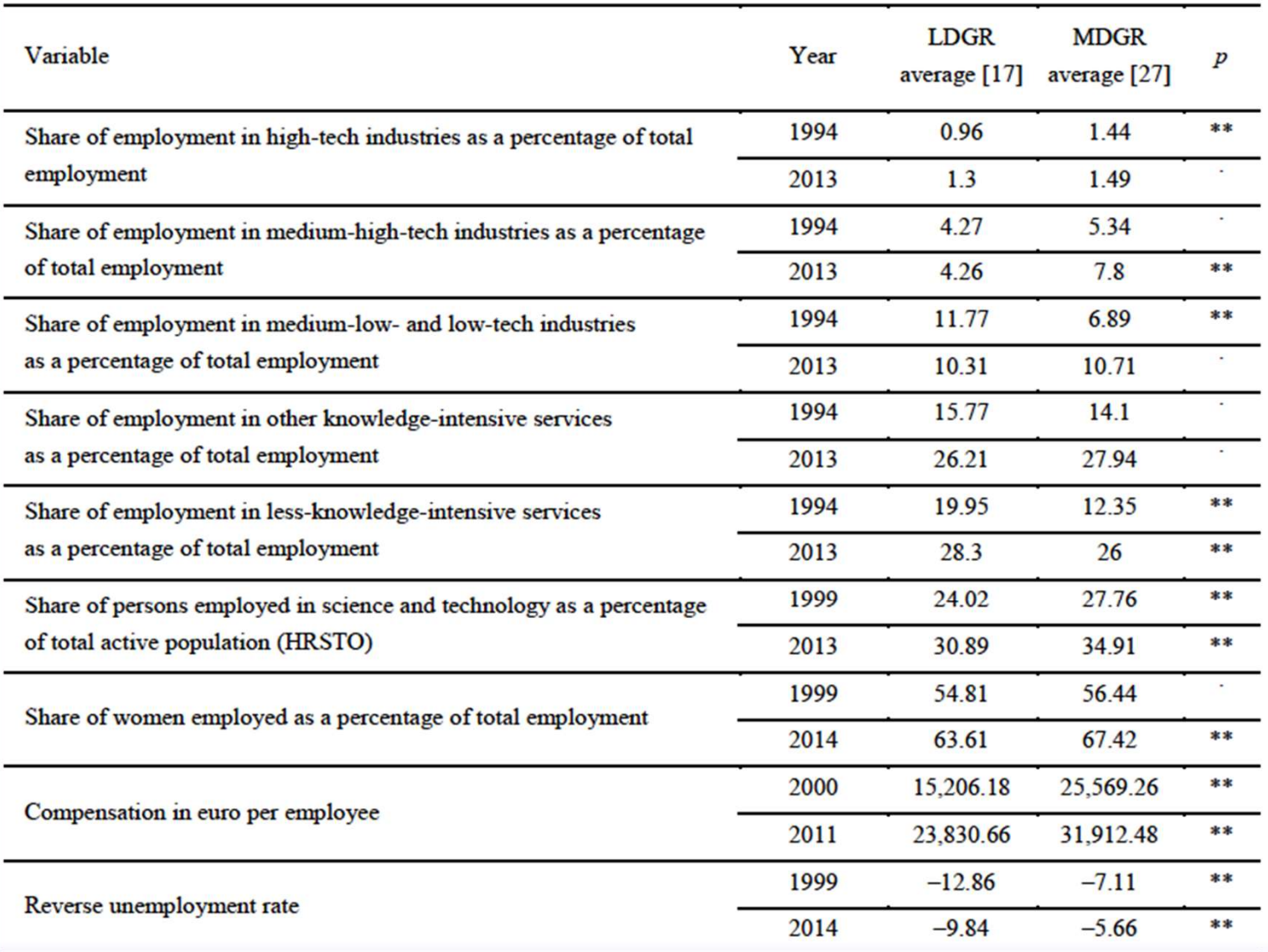

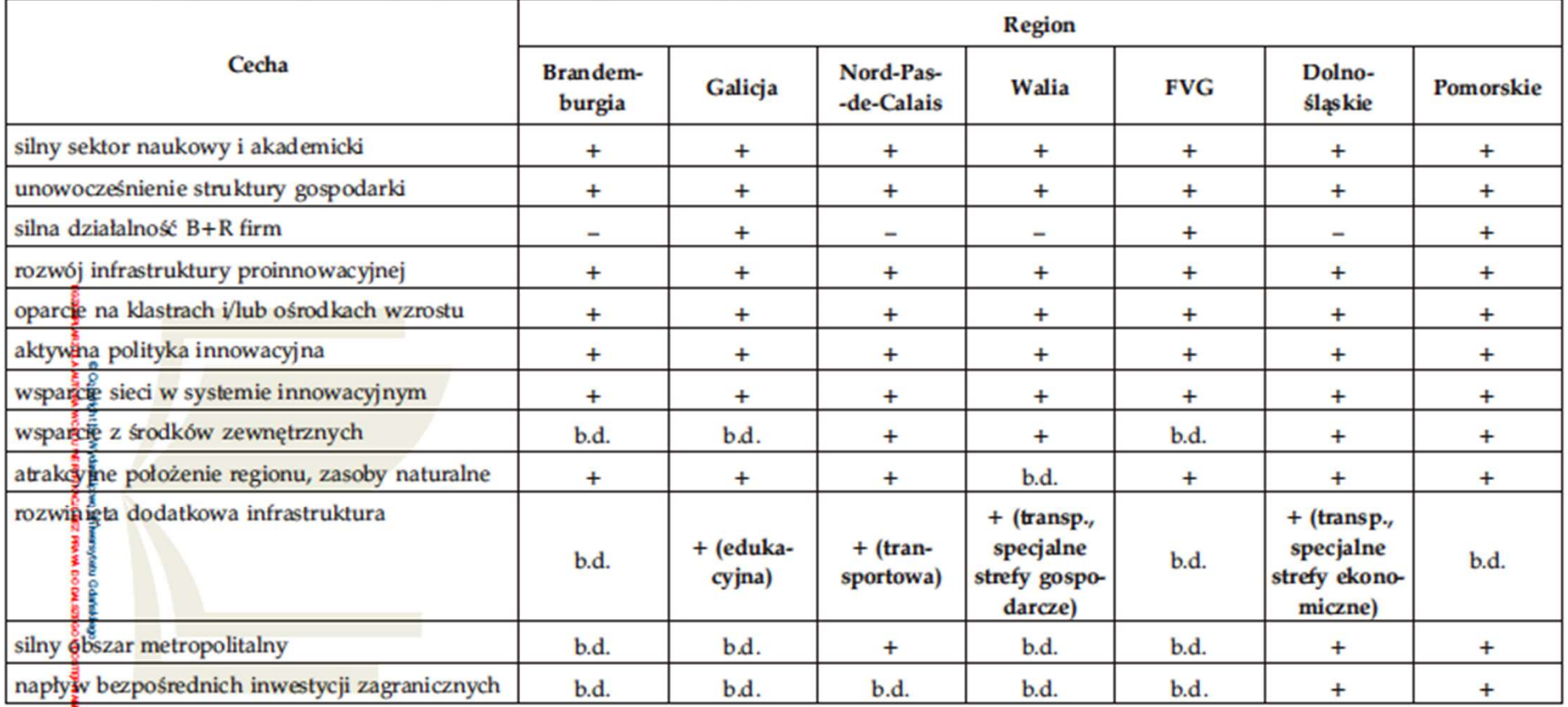

Tabela 20. Występowanie poszczególnych cech w regionach objętych badaniem

+ występuje, - nie występuje, b.d. - brak danych

Źródło: opracowanie własne.

#### Podsumowanie wywiadów pogłębionych

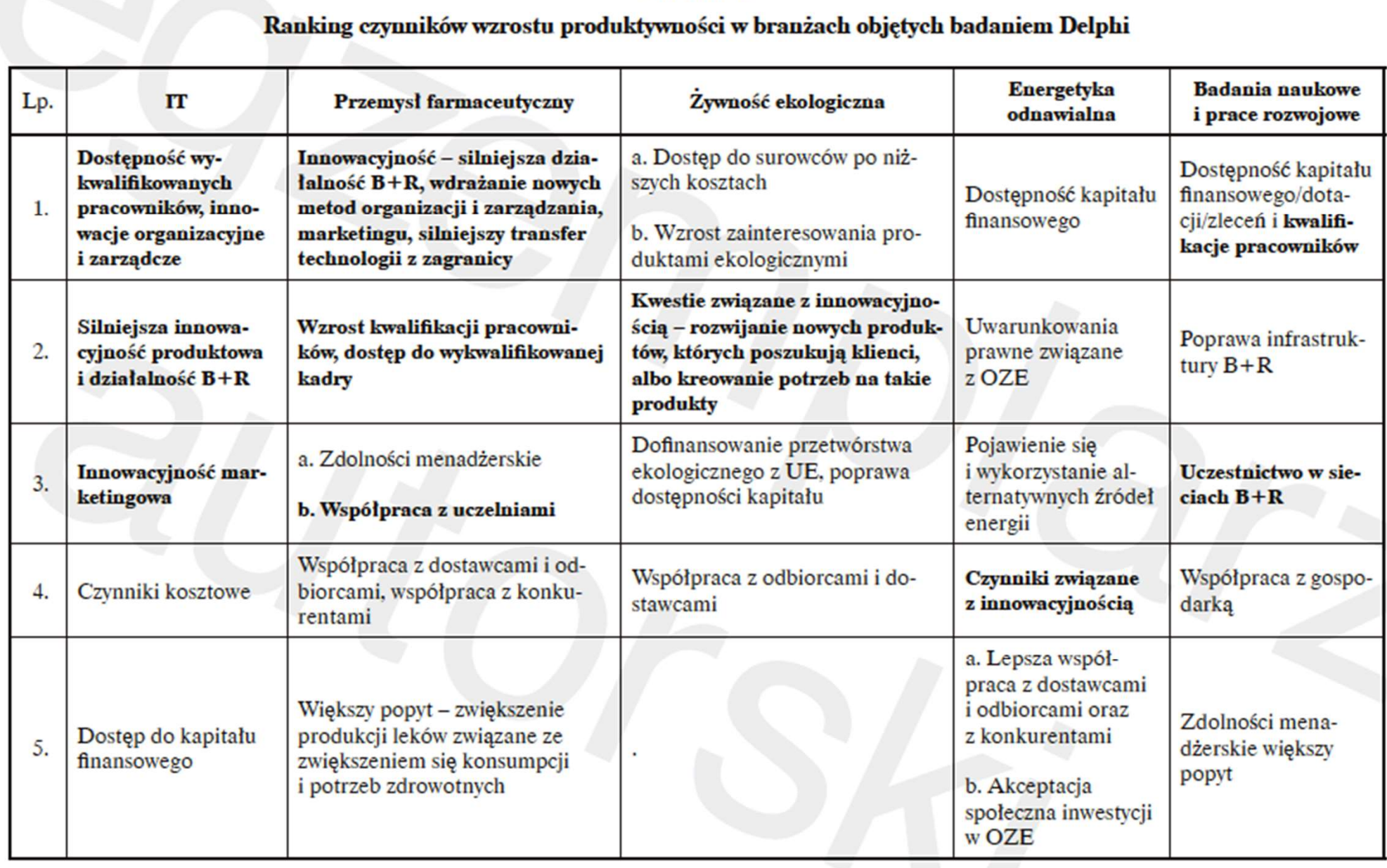

AMM VAN W